# **D-Link**

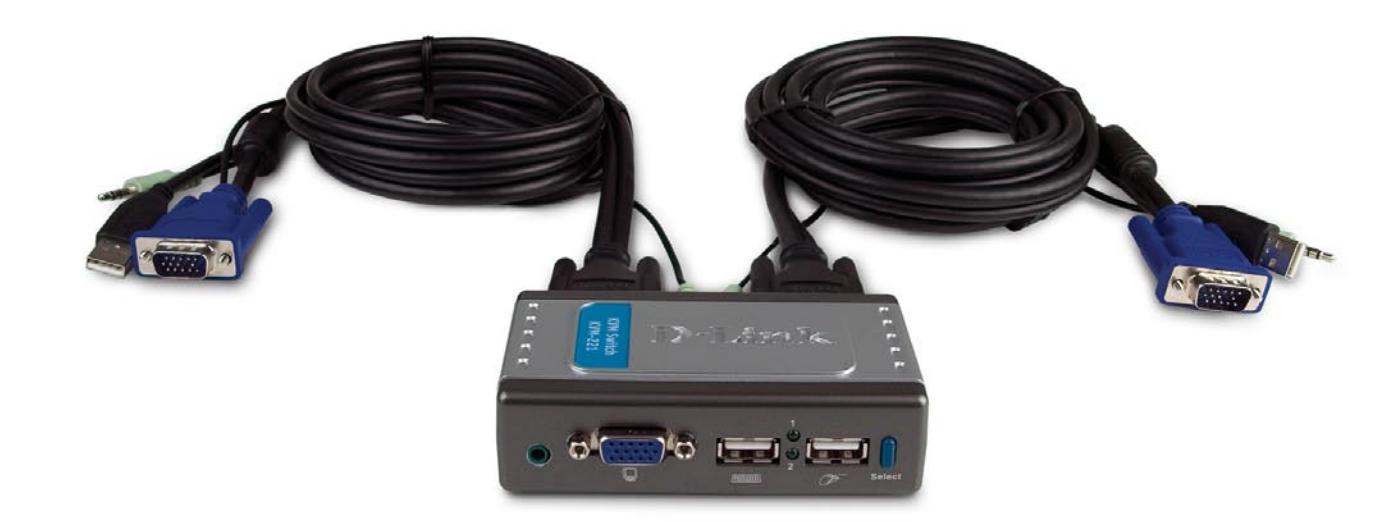

# *2-PORT USB KVM SWITCH WITH AUDIO SUPPORT*

Control two computers using a single monitor, keyboard, and mouse

Listen to music from one system while working on another

There are no drivers to install and nothing to configure

KVM-221

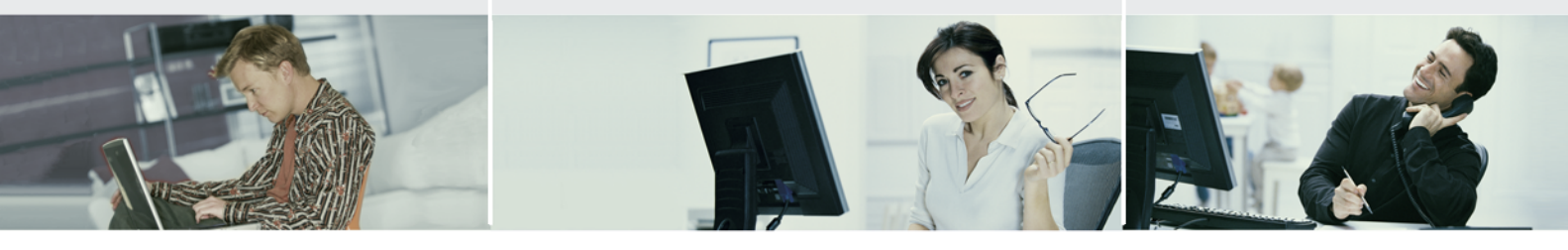

#### *TWO SYSTEMS, ONE SOLUTION*

Control two computers using one monitor, USB keyboard, and USB mouse with D-Link's 2-Port USB KVM Switch with Audio Support (KVM-221). The KVM-221 allows users to effortlessly control two systems without having to buy additional computer peripherals. It is ideal for the home office where business files are kept on one computer and personal files on another. With the built-in audio support, you can also share a set of speakers between two computers. Listen to music on one computer while having quick access to resources on the second computer! You can even dedicate one computer as a music server.

#### *MAXIMIZE YOUR DESK SPACE*

Since the KVM-221 manages two computers using only one monitor, keyboard, and mouse, it frees up your desktop space, minimizing wires and extra devices that would be needed otherwise. In addition, the KVM-221 is compact in size, making it fit into virtually any workspace.

#### *EASY INSTALLATION*

The KVM-221 is easy to install and even easier to use. No drivers or software is required. It is a true plug and play device that will have you up and running quickly. Once connected, you can easily switch between the two computers with the front panel "select" button and keyboard hot keys.

Simple to install and easy to use, the 2-Port USB KVM Switch with Audio Support (KVM-221) is the ideal solution if you are looking for a dedicated music server, a professional working from home, or you're simply looking to add another computer to your work station.

## **MULTIMEDIA**

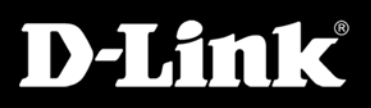

### *EASILY SWITCH BETWEEN TWO COMPUTERS*

#### *WHAT THIS PRODUCT DOES*

The D-Link 2-port KVM Switch with Audio Support (KVM-221) allows you to control two computers with a single monitor, USB keyboard, and USB mouse. Use the "select" button or keyboard hot keys to easily switch between two computers and perform multiple tasks. Unclutter your desktop and simplify your workspace with the compact D-Link KVM-221 KVM Switch.

#### *MULTITASKING WITH MUSIC*

The built-in audio support allows you to share a set of speakers with two computers. This enables you to listen to Internet radio or voice conferences on one computer while surfing the web or performing other tasks simultaneously on the other. Use one computer as a dedicated music server while having full access to the other computer's system resources.

#### *YOUR NETWORK SETUP*

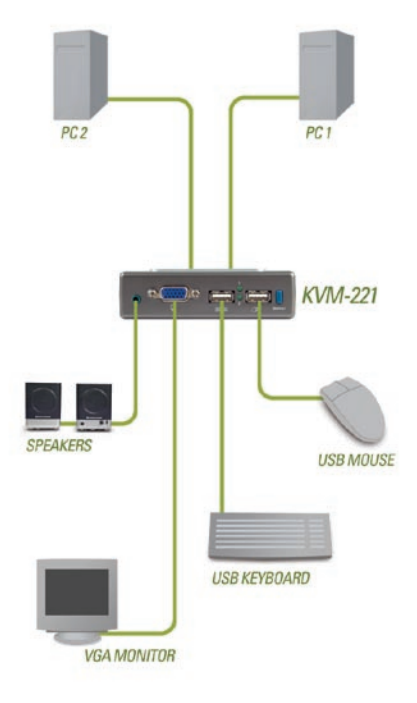

**MULTIMEDIA** 

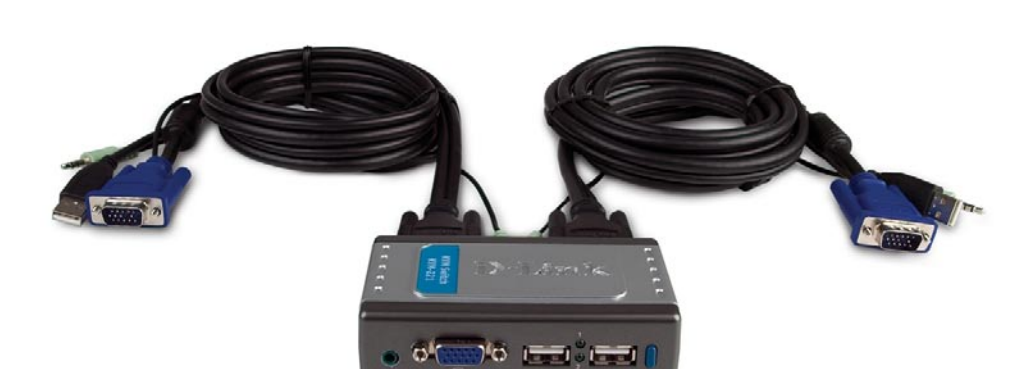

#### *TECHNICAL SPECIFICATIONS*

*SCANNING INTERVAL* 10 Seconds

#### *POWER*

Bus Powered

*CERTIFICATIONS* FCC Part 15b

*OPERATING TEMPERATURE* 32°F TO 122°F (0°C TO 50°C)

*OPERATING HUMIDITY* 80% Maximum (Non-condensing)

*DIMENSIONS* + Item (WxHxD): 5.5" x 1.1" x 2.4"

*WEIGHT*  $+$  Item: 0.9 lbs

*WARRANTY* 1-Year Limited Warranty<sup>2</sup>

#### *PACKAGE CONTENTS*

- <sup>+</sup> 2-Port USB KVM Switch with Audio Support
- <sup>+</sup> Two Sets of Detachable 6' KVM Cables
- <sup>+</sup> Quick Installation Guide<sup>2</sup>

- 
- <sup>1</sup> 1-Year Limited Warranty available only in the USA and Canada. <sup>1</sup> Latest Software and Documentation available at http://support.dlink.com.

ict specifications, size and shape are subject to change without notice, and actual product appearance may differ from that depicted herein

©2006 D-Link Corporation/D-Link Systems, Inc. All rights reserved. D-Link and the D-Link logo are registered trademarks of D-Link Corporation or its<br>subsidiaries in the United States and other countries. Other trademarks o octatance in the emitted<br>nk.com for more detail

### KVM-221

*STANDARDS* + USB 2.0/1.1

#### *PORTS*

- + Keyboard: USB
- + Mouse: USB
- + Monitor: 15-pin HDDB Female VGA, SVGA, MultiSync
- + Audio: 3.5mm Stereo Mini Jack

#### *LEDS*

Two (2) Port Status LEDs

*MONITOR RESOLUTION SUPPORT* Up to 2048 X 1536

*KVM CABLE LENGTH* 6 Ft.

#### *SWITCHING CONTROL*

- $+$  Hot Keys
- + Select Push Button

*SWITCHING NOTIFICATION* Audio Beep

#### *MINIMUM SYSTEM*

- *REQUIREMENTS*
- <sup>+</sup> USB Keyboard
- <sup>+</sup> USB Mouse
- <sup>+</sup> VGA Monitor
- <sup>+</sup> Two Desktop Computers with USB Ports